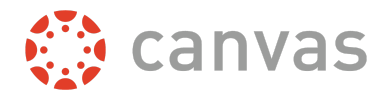

Observer permissions are limited. Unauthorized warnings will appear if they click to a page that they do not have permission to access.

**Note**: Each Instructor can customize the links in the Course Navigation and limit the number of features that Students and Observers can see. If the course navigation link does not appear, the instructor has hidden the link from course users. Observers may or may not have access to the features mentioned below. Observers cannot view a course until it is published.

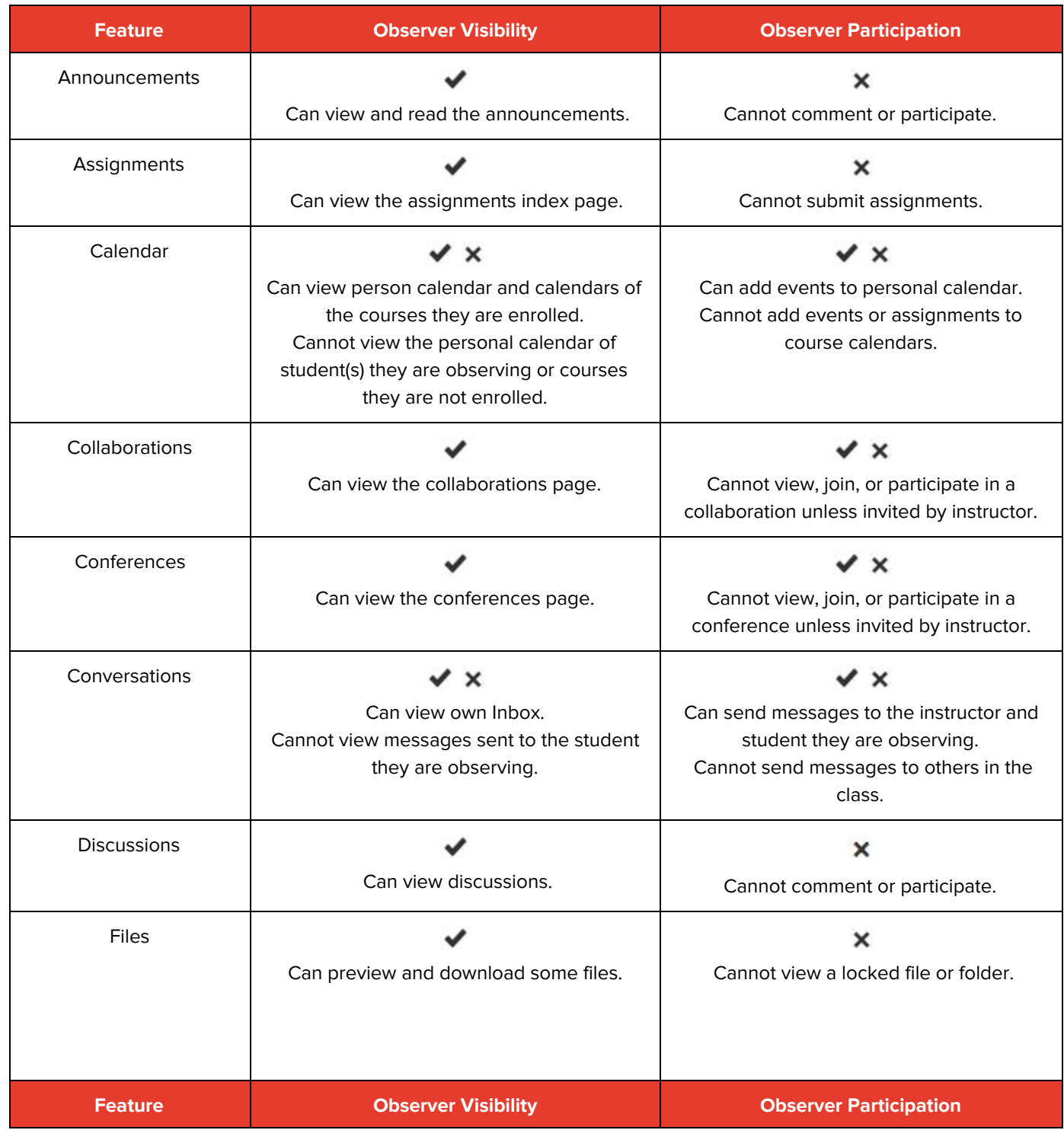

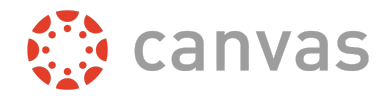

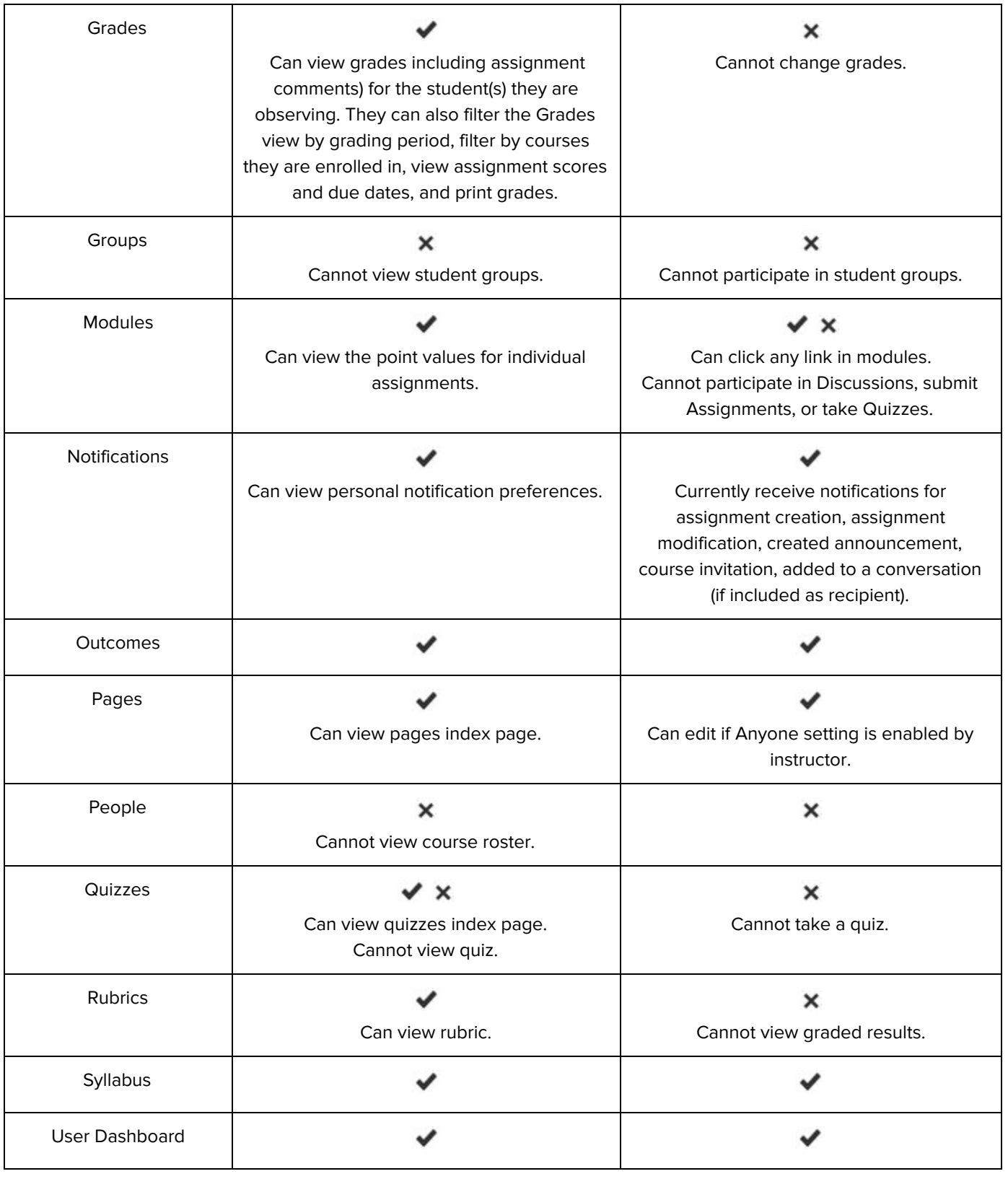